# **Estudio de la marcha humana mediado por TICs. Una propuesta de innovación para la práctica experimental en la Cátedra de Biomecánica para Ingeniería Biomédica.**

**Eje temático:** 1. Integración de TIC en las prácticas educativas Autores: Javier Martín<sup>1</sup>, Marcela Martinez<sup>2</sup>, Martín Micolo<sup>3</sup> y Federico Schliamser<sup>3</sup> **Unidad Académica:** Facultad de Ciencias Exactas, Físicas y Naturales de la UNC **Correo electrónico:** jmartin.cba@gmail.com

**Palabras clave**: Marcha humana, práctica experimental, TICs, Biomecánica, enseñanza

#### **RESUMEN**

<u>.</u>

 La marcha humana es una de las áreas de estudio de la asignatura Biomecánica de 4<sup>to</sup> Año de la Carrera de Ingeniería Biomédica de la Facultad de Ciencias Exactas, Físicas y Naturales de la Universidad Nacional de Córdoba.

 En el pasado montar un "Laboratorio de Marcha" era una tarea compleja y costosa debido a la especificidad, alta tecnología y elevado costo del equipamiento necesario. Actualmente el desarrollo de Tecnologías de la Información y la Comunicación (TICs) vinculadas a la captura y procesamiento de imágenes digitales permite montar un "Laboratorio de Marcha" de una manera simple y con costos accesibles. Esto le permitió a la Cátedra de Biomecánica proponer un práctico de marcha humana mediado por TICs.

 La metodología consiste en filmar, con una cámara fotográfica digital, a una persona caminando sobre el piso y sobre una plataforma móvil, y procesar este

<sup>1</sup> Prof. Adj. Encargado de la Cátedra de Biomecánica de la FCEFyN - UNC

<sup>2</sup> Prof. Asistente Cátedra de Biomecánica de la FCEFyN - UNC

<sup>3</sup> Alumno de la Carrera de Ingeniería Biomédica de la FCEFyN - UNC

material fílmico de dos formas diferentes, para analizar la marcha desde un punto de vista estático y desde un punto de vista cinemático. Para el estudio estático se transforma la filmación digital en fotogramas, utilizando el programa Video2photo y, sobre estos, se miden los ángulos articulares del tren inferior en las distintas fases de la marcha utilizando el software de geometría dinámica Geogebra. Para el estudio cinemático se analiza el vídeo con el software Tracker que permite hacer un seguimiento de la posición de los puntos de interés biomecánico a través del ciclo de marcha, para obtener las funciones posición, velocidad y aceleración en función del tiempo de las articulaciones y centros de gravedad de los miembros inferiores.

 Los resultados experimentales, de todas las experiencias realizadas, arrojan valores que al ser comparados con los datos que están consignados en la bibliografía específica de biomecánica de la marcha humana resultan coincidir muy ajustadamente.

#### **INTRODUCCIÓN**

Los trabajos prácticos experimentales se han consolidado como una de las prácticas educativas más exitosas en el ámbito de Enseñanza de la Ciencia y la Tecnología, cuando se intenta la construcción de un concepto o avanzar al menos en lograr cambios representacionales en el tránsito hacia el cambio conceptual un adecuado diseño experimental puede facilitar la tarea. Sabemos que las práctica experimental responde a distintas finalidades, y que de acuerdo al objetivo que se desee alcanzar se debe realizar su diseño y seleccionar el equipamiento a utilizar (Izquierdo y Espinet, 1999).

Esta actividad es un ejemplo de una aproximación constructivista para el estudio biomecánico de la marcha humana mediante un trabajo práctico que incorpora las Tecnologías de la Información y la Comunicación (TICs) a la práctica experimental, utilizando la cámara fotográfica digital como sistema de adquisición de datos. Por una parte esta tecnología permite un estudio detallado y preciso, difícil de lograr con herramientas tradicionales, sin incorporar elementos sofisticados ni generar mayores costos. Por otra, los alumnos están sumergidos en un mundo cada vez más mediado por la tecnología y en general están preparados y motivados para su uso (Calderón, 2007).

Podemos describir la marcha humana normal (locomoción) como "una serie de movimientos alternantes, rítmicos, de las extremidades y del tronco que determinan un desplazamiento hacia delante del centro de gravedad" (Luna, 1999). En el estudio de la marcha, el ciclo comienza cuando un pie hace contacto con el suelo y termina con el siguiente contacto del mismo pie; a la distancia entre estos dos puntos de contacto del pie con el suelo se la llama un paso completo. El ciclo de la marcha se divide en dos componentes principales: la fase de apoyo y la fase de balanceo. Una pierna está en fase de apoyo cuando está en contacto con el suelo y en fase de balanceo cuando no hace contacto con el suelo. Estas dos fases se van alternando de una pierna a la otra durante la marcha.

Con el aumento de las prestaciones de los sistemas electrónicos de procesamiento de datos, la baja comparativa de los precios de la tecnología, el aumento de la conectividad que brinda internet y la proliferación de software libre, de código abierto y gratuito, el procesamiento de datos se puede hacer a partir de dispositivos de bajo costo, utilizando elementos como cámaras fotográficas digitales, reproductores y grabadores de audio en formato mp3/4/5 y teléfonos celulares (Sampallo, 2006) o de sistemas electrónicos de adquisición de datos (datalogger) fabricados por los propios alumnos, que ofrece un campo enorme de aplicación con un bajo gasto en equipamiento, ya que el instrumento más costoso (el sistema de adquisición de datos) puede ser provisto por el alumno (Martín, 2011).

Nuestra propuesta consiste en el uso de la cámara digital tanto en el modo fotográfico como en el modo video para realizar el estudio de la marcha human desde un punto de vista estático y desde un punto de vista cinético.

## **MATERIALES Y MÉTODOS.**

Para este estudio se utilizó como sistema de adquisición de datos una cámara fotográfica digital Panasonic Lumix DMC-FZ50 (Figura N°1) cuyos datos y características técnicas figuran en el Anexo I.

Y como sistemas de procesamiento de datos los siguientes programas:

• Video2photo (http://www.pixelchain.com/ video 2photo/) software libre que permite extraer fotogramas individuales (o fragmentos de varios de ellos) desde vídeos en diversos formatos, y crear con ellos galerías de fotos, animaciones en Flash (SWF), vídeos AVI o simplemente guardarlos como imágenes.

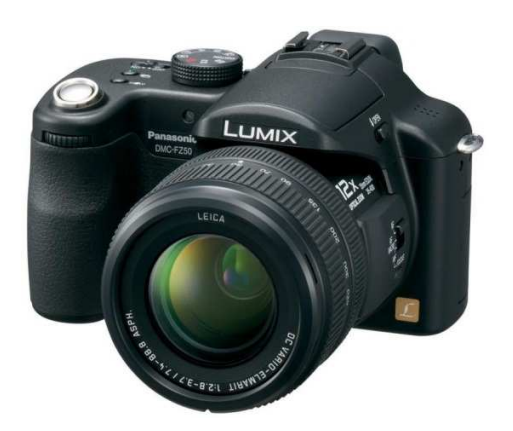

**Figura N° 1:** cámara fotográfica digital Panasonic Lumix DMC-FZ50

• GeoGebra (http://www.geogebra.org/cms/) Es un software libre de matemática para educación en todos sus niveles, reúne dinámicamente, aritmética, geometría, álgebra, cálculo y análisis, en un armónico conjunto tan sencillo a nivel operativo como potente en que cada versión es compatible con las previas.

• Tracker (http://www.cabrillo.edu/~dbrown/tracker/) es un programa gratuito de análisis de video y construcción de modelos hecho en el ambiente Java del proyecto Open Source Physics (OSP, Física de Código Abierto). Está especialmente diseñado para ser usado en la enseñanza de la Física.

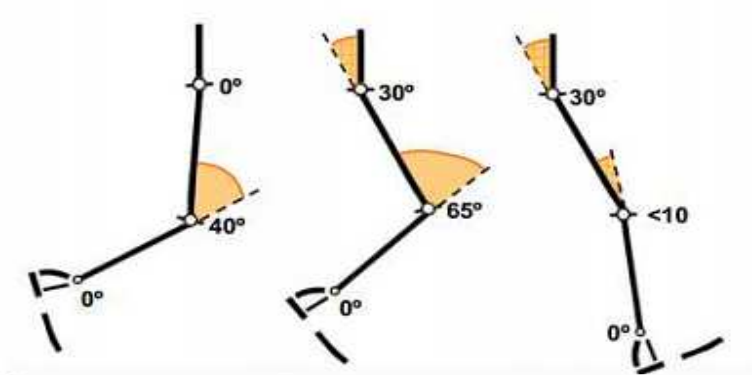

El trabajo práctico del análisis de la marcha humana diseñado en la catedra de Biomecánica de la carrera de Ingeniería Biomédica de la Facultad de Ciencias Exactas **Figura N° 2:** Ángulos característicos de la locomoción humana

Física y Naturales del Universidad Nacional de Córdoba se divide en dos partes: un estudio estático y un estudio cinemático de la locomoción.

En ambos casos el experimento comienza filmando a una persona caminando a velocidad normal (70 pasos por minuto, es decir, aproximadamente 1,2 m/s) sobre una cinta transportadora móvil a la cual se le adosa un elemento que luego permita escalar las imágenes (escala). El video así adquirido consiste en una serie de imágenes digitales tomadas en una secuencia conocida de tiempo, en nuestro caso, 30 cuadros por segundo (30 fps).

Primera parte estudio estático: el objetivo de este experimento es medir los ángulos que forman los distintos elementos del tren locomotor humano en algunos momentos característicos de las distintas fases de la marcha. Utilizando el programa Video2Photo se obtiene una sucesión de imágenes del registro fílmico. Luego se seleccionan las imágenes correspondientes a esos momentos característicos y se procesan con el software Geogebra con el que resulta muy sencillo la medición de estos ángulos (figura 3) trazando rectas que representan los elementos del tren locomotor (AB y BC en el ejemplo de la figura N° 3).

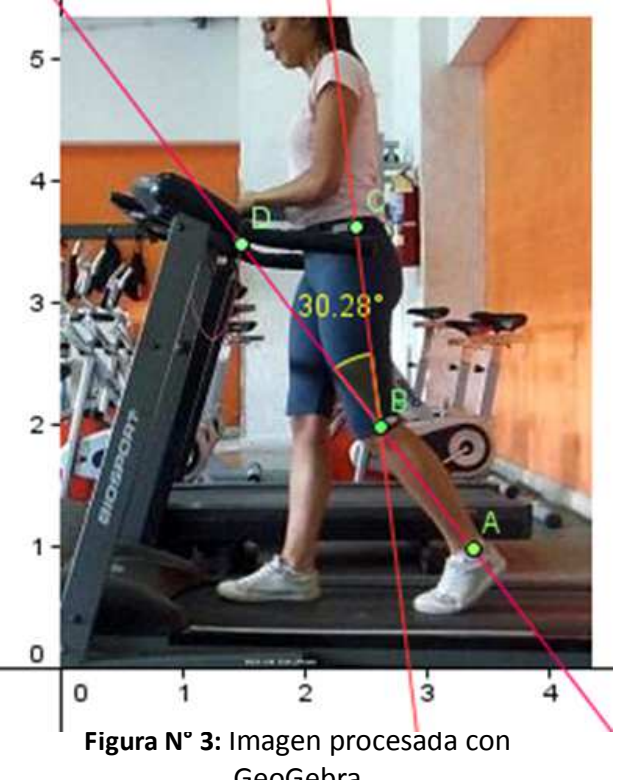

GeoGebra

• Segunda parte estudio cinemático: En este otro experimento el objetivo es determinar las características cinemáticas (posición, velocidad y aceleración) de los distintos puntos de interés del tren locomotor humano durante la marcha en función del tiempo. En este caso el registro fílmico se procesa mediante el software Tracker que luego de configurar la escala de la imagen permite seguir manualmente un punto obteniendo sus coordenadas (posición y tiempo) para cada cuadro. En la medida que se va relevando el punto de interés a través de los distintos fotogramas que forman la

secuencia la película en estudio el Tracker va completando una tabla de datos (figura N° 4)., que puede ser exportada a otros programas (por ejemplo Microsoft Excel) y confeccionando las gráficas posición, velocidad y aceleración función del tiempo (figura  $N^{\circ}$  5 ).

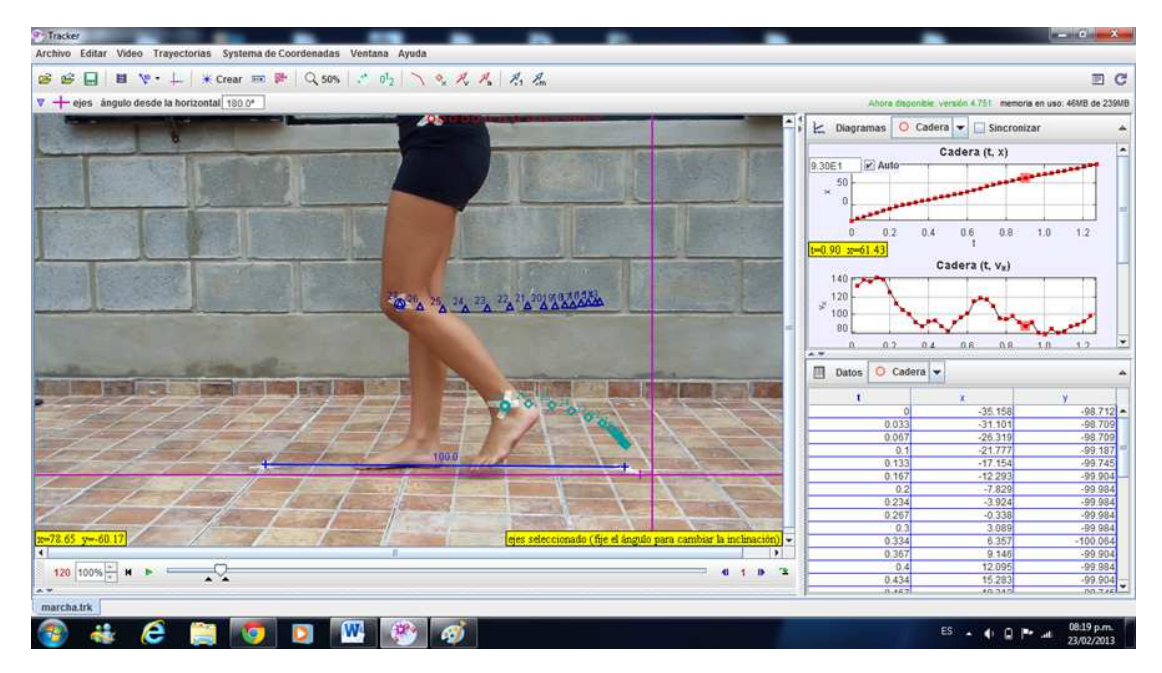

**Figura N° 4:** tratamiento del video con el software Tracker

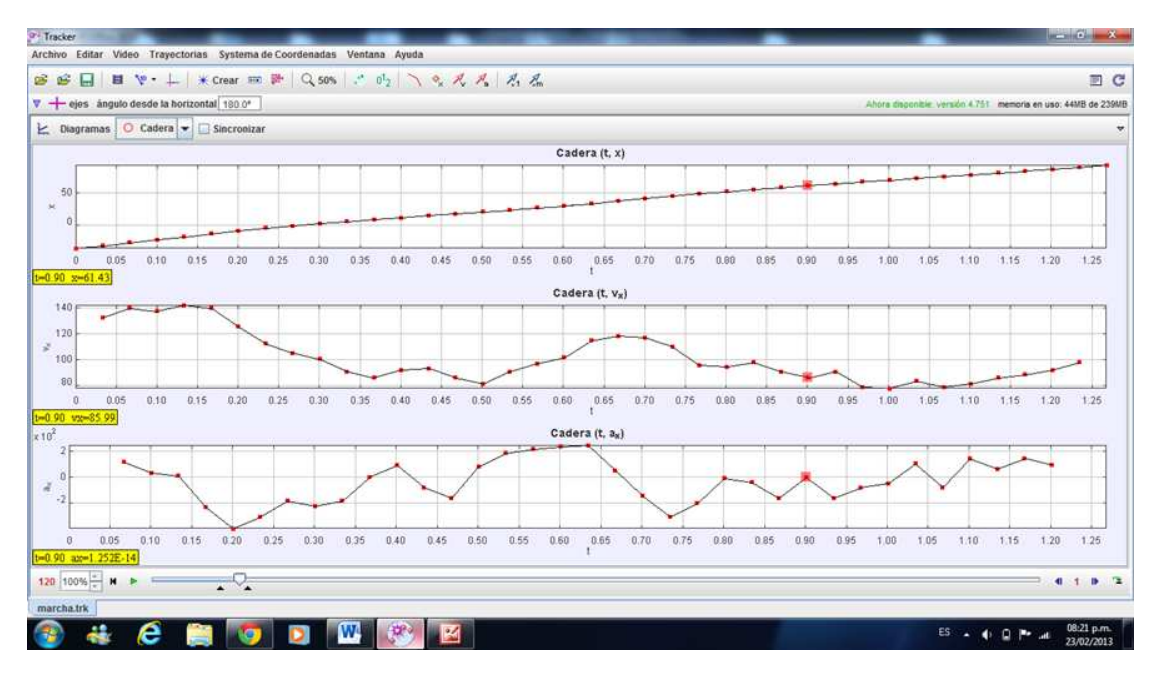

**Figura N° 5:** gráficos posición, velocidad y aceleración función del tiempo

#### **CONCLUSIÓN**

En los dos años que se viene realizando este trabajo práctico experimental se acumuló una importante cantidad de resultados que nos permite afirmar:

• Los alumnos de la carrera de Ingeniería Biomédica de la FCEFyN, que tienen una amplia formación en disciplinas tecnológicas, se ven fuertemente motivados a desarrollar práctica experimentales que incluyan TICs, logrando aprendizajes más significativos e integrando conocimiento adquiridos en asignaturas del plan de estudio.

• Los resultados experimentales, de todas las prácticas realizadas, arrojan valores que al ser comparados con los datos que están consignados en la bibliografía específica de biomecánica de la marcha humana resultan coincidir muy ajustadamente.

Por lo expresado en los párrafos anteriores creemos conveniente seguir incorporando prácticas experimentales medidas por TICs en la enseñanza de la ingeniería en general y de la Biomecánica en Particular.

## **BIBLIOGRAFÍA**

- Calderón S., González S. y Gil S. (2007) **Determinación de la fuerza de roce con el aire usando nuevas tecnologías**. Revista de Enseñanza de la Física Vol. 20, N° 1 y 2, pp. 55-64. ISSN 0326-7091 (papel), ISSN 2250-6101 (en línea)
- Izquierdo, M. y Espinet, M., 1999. **Fundamentación y diseño de prácticas escolares de ciencias experimentales,** Revista Enseñanza de las Ciencias, Vol. 17 N°1, pp. 45-60.
- Luna, P. (1999) **Biomecánica De La Marcha Humana Normal Y Patológica**. 2ª ed. Vol. 1. Valencia, España: Instituto de Biomecánica de Valencia.
- Martín, J.; Cantero, P.; Rodriguez, C.; Galeasso, A.; Rossi, F. y Babenco, M. (2011). **Diseño y construcción de un datalloger para instrumentar la toma de datos en el laboratorio de física**. Memorias de la XVII Reunión de educación en Física (REF XVII). Villa Giardino, Córdoba. ISBN 978-950-33-0925-4.
- Sampallo, G. y Mesa, S., (2006). **La cámara digital en el estudio del movimiento**. Memoria del V Congreso Argentino de Educación en la Ingeniería. Mendoza. pp 527-534.

## **Anexo I**

Características principales de la cámara fotográfica digital Panasonic Lumix DMC-FZ50

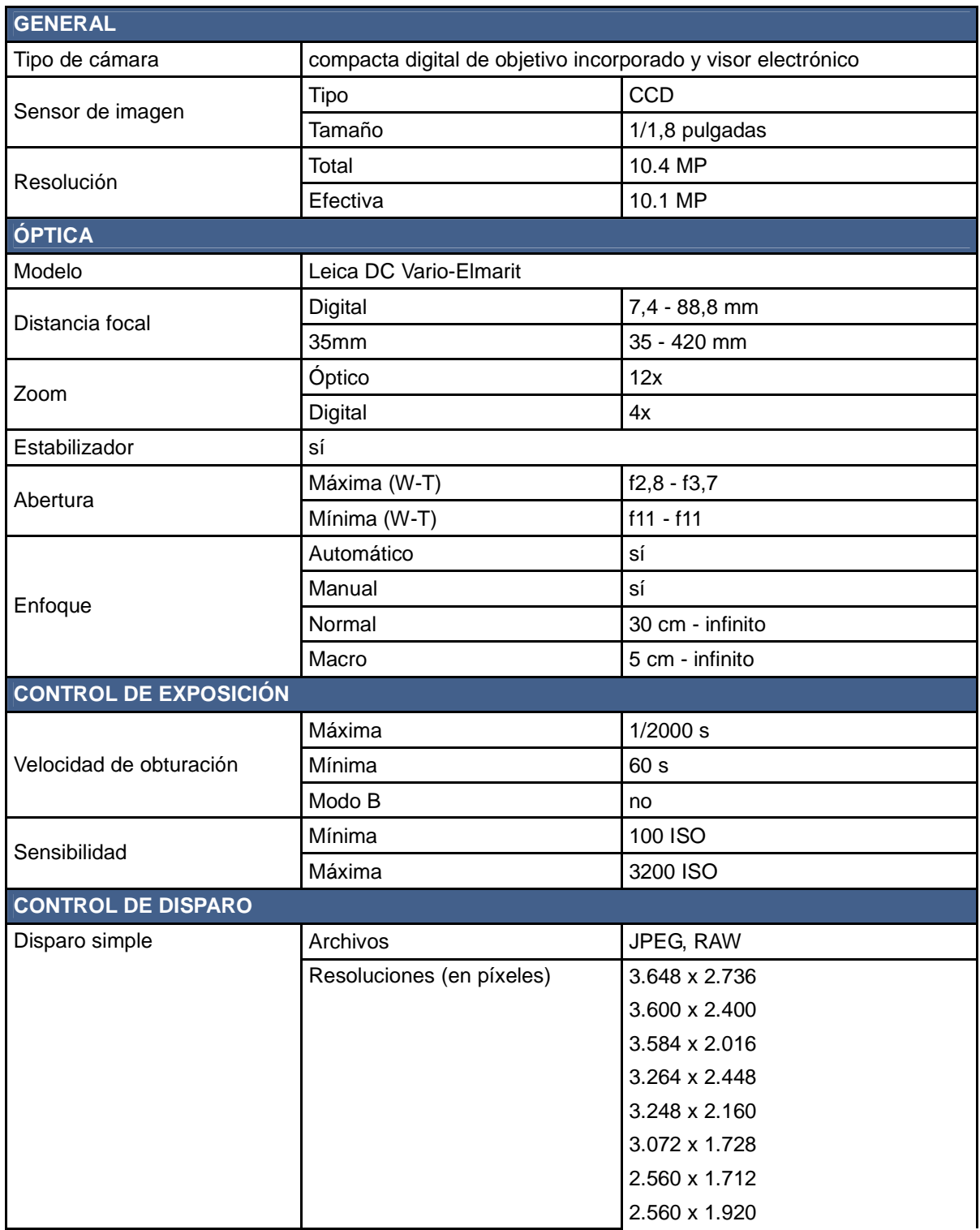

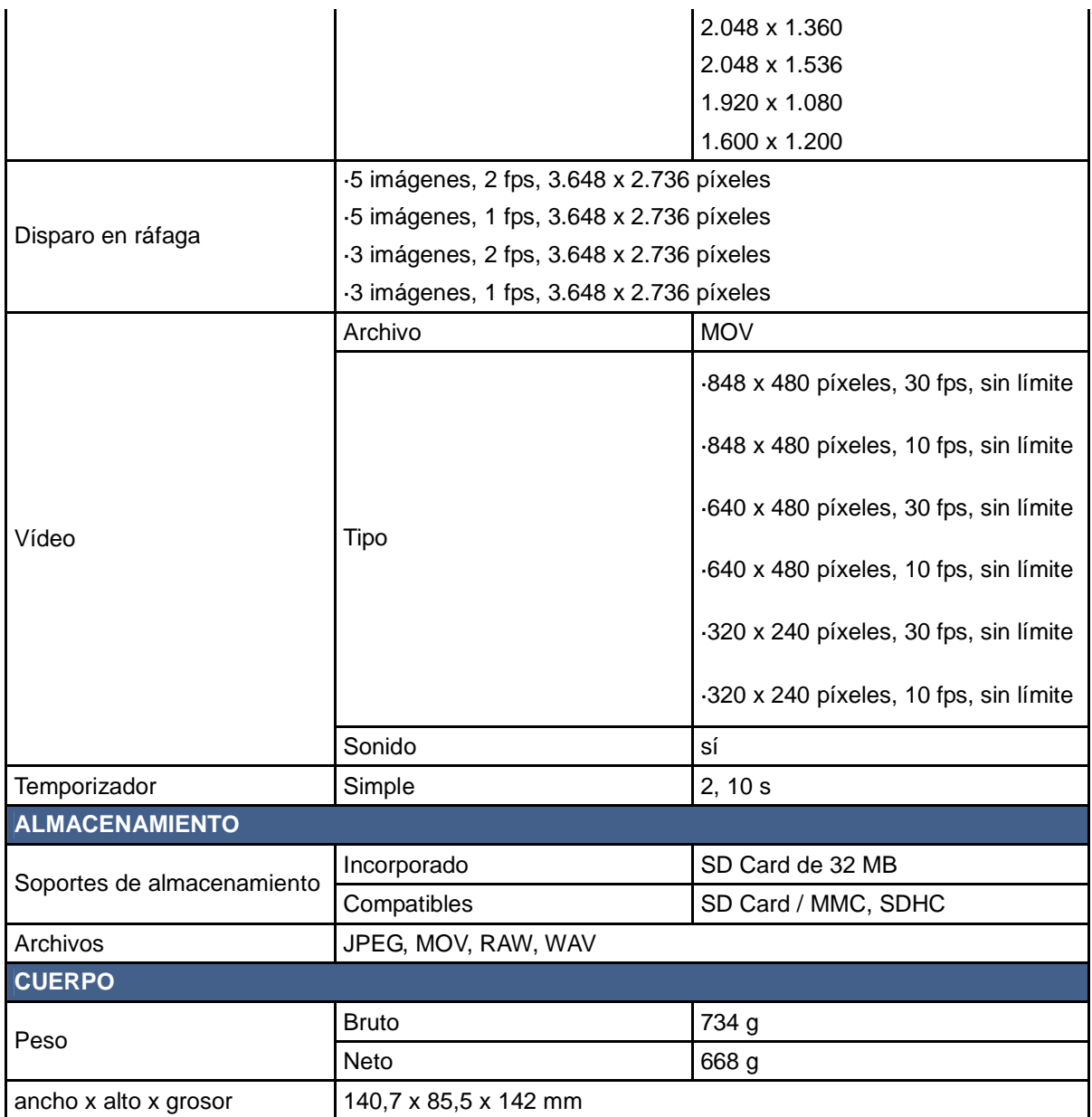